#### File Type PDF Openoffice Impress 3 Guide

Recognizing the habit ways to get this books **Openoffice Impress 3 Guide** is additionally useful. You have remained in right site to start getting this info. get the Openoffice Impress 3 Guide belong to that we find the money for here and check out the link.

You could purchase lead Openoffice Impress 3 Guide or acquire it as soon as feasible. You could speedily download this Openoffice Impress 3 Guide after getting deal. So, in imitation of you require the books swiftly, you can straight acquire it. Its appropriately totally easy and hence fats, isnt it? You have to favor to in this make public

#### **KEY=GUIDE - REID MIDDLETON**

#### OpenOffice.org 3 Impress Guide

#### Presentations in OpenOffice.org 3

#### Open Office .org 3

#### Impress Guide

CreateSpace **Impress is OpenOffice.org's slide show component. This guide helps you make the most of the program's many features.**

#### Beginners Guide to OpenOffice. Org 3. 0

Lulu.com **This book is targeted to individuals and small businesses who want to learn OpenOffice.org. Save a bundle of money and learn how to obtain and use a first-class FREE office suite now!**

#### Taming Apache OpenOffice: Getting Started

Lulu.com **Apache OpenOffice is a freely-available, full-featured office suite that runs on Windows, Linux, and Mac OS X computers. This book is for anyone who wants to get up to speed quickly with Apache OpenOffice.org 3.4. It introduces Writer (word processing), Calc (spreadsheets), Impress (presentations), Draw (vector drawings), Math (equation editor) and Base (database), as well as common features including styles, templates, printing, a gallery of graphics, and macros.**

#### Fedora 14 User Guide

Fultus Corporation **The official "Fedora 14 User Guide" is focused on the end-user looking to accomplish standard desktop computer user tasks, such as browsing the web, reading and sending email, and doing office productivity work.**

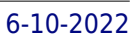

#### Fedora 13 User Guide

Fultus Corporation **The official "Fedora 13 User Guide" is focused on the end-user looking to accomplish standard desktop computer user tasks, such as browsing the web, reading and sending email, and doing office productivity work.**

#### Red Hat Linux - Study Guide

Firewall Media

# JKSSB Accounts Assistant (Finance Department) Exam Guide 2021

Arihant Publications India limited

#### The Tiny Guide to OpenOffice.org

Hentzenwerke **A starter's guide to acquiring and using OpenOffice.org on its three major platforms--Windows, Linux, and Mac OS X--offers a thorough yet succinct collection of how-to answers for each component of OpenOffice.org, including Writer, Calc, Impress, Draw, Data Source tools, Web, and the Formula tool. Original. (Beginner).**

#### Beginning OpenOffice 3

#### From Novice to Professional

Apress **If you want to fly with OpenOffice 3.0, publish to your local wiki, create web presentations, or add maps to your documents, Beginning OpenOffice 3 is the book for you. You will arm yourself with OpenOffice.org 3.0 tools, from creating wiki docs to automating complex design steps. OpenOffice has been downloaded almost 100 million times, and this is the book that explains why. You learn how to adopt OpenOffice 3.0 innovations. You see how to work across Windows, OS X, Google, and the Web, no matter what the format. Mail merges and wiki docs will never seem so simple.**

# Illustrated Course Guides: Verbal Communication - Soft Skills for a Digital Workplace (Book Only)

Cengage Learning **The Illustrated Series Soft Skills titles are designed to make it easy to teach students the essential soft skills necessary to succeed in today's competitive workplace. This text delves into the importance of effective, professional, and polite verbal communication from speaking with clients to everyday dialogue with colleagues. Each book and companion CourseMate cover 40 critical skills, providing students with extensive knowledge they can bring with them into the real world. CourseMate brings each text to life with an audio visual eBook, scenario videos, access to Career Transitions, interactive activities for reinforcement, and Engagement Tracker, a first-of-its-kind tool that monitors student engagement in the course! Important Notice: Media content referenced within the product description or the product text may not be available in the ebook version.**

#### OpenOffice.org For Dummies

John Wiley & Sons **Uses the straightforward For Dummies style to show Linux andWindows users how to use the OpenOffice.org desktop productivitysuite OpenOffice.org has a user interface and feature set similar tothat of other office suites and works transparently with a varietyof file formats, including those of Microsoft Office Explains how to download, install, and set up both the Linuxand Windows versions of OpenOffice.org Organized by the four key desktop applications provided in theOpenOffice.org suite: Writer (word processing), Calc(spreadsheets), Impress (presentations), and Draw (graphics) Other topics covered include creating and formatting documentswith Writer, using templates and styles, creating spreadsheets withCalc, manipulating spreadsheet data, creating a presentation withImpress, and creating and editing images with Draw**

#### OpenOffice.org 3 Writer Guide

Lulu.com

#### OpenOffice. Org 3 Guidebook

**Detailed, user-friendly guide to using OpenOffice.org 3: Writer, Calc, Impress, Draw, plus essential setup functions. Database functions are covered in the OpenOffice.org 3 Guidebook: Database Edition. Content is based on the author's decade of experience training and consulting on OpenOffice.org, as well as the author's popular blog, http://openoffice.blogs.com.**

#### A Conceptual Guide to OpenOffice. Org 3

#### Second Edition

#### OpenOffice.org Macros Explained

Hentzenwerke **This book provides an introduction to the creation and management of macros in OpenOffice. Numerous examples and explanations demonstrate proper techniques and discuss known problems and solutions. The underlying data structure is discussed and techniques are introduced to evaluate OpenOffice objects, facilitating the use of returned objects in the absence of sufficient documentation.**

#### LibreOffice 4.0 Impress Guide

Lulu.com **"LibreOffice is the free, libre, and open source personal productivity suite from The Document Foundation. It runs on Windows, Macintosh, and GNU/Linux"--Back cover.**

#### Red Hat Linux Fedora All-in-One Desk Reference For Dummies

John Wiley & Sons **Completely updated for the newest release of Red Hat Linux, with nine stand-alone, task-oriented minibooks that enable readers to understand all aspects of the Red Hat Linux operating system Includes a new minibook on the OpenOffice.org Desktop Productivity Suite; a new chapter on wireless Ethernet local area networks (LANs); new material on USB devices; and enhanced information on accessing databases, working with graphics and images, and using Linux multimedia tools Written in the friendly, easy-tounderstand For Dummies style, the book offers nearly 900 pages of coverage on basic to advanced Red Hat Linux topics, making it the perfect desktop reference to help readers find quick answers or learn how to perform a particular task Includes a DVD that contains all of the CD-ROMs that make up the full Fedora Core distribution, including the source code.**

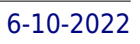

#### Fedora 11 User Guide

Fultus Corporation **The Fedora User Guide is focused on the end-user looking to accomplish standard desktop computer user tasks, such as browsing the web, reading and sending email, and doing office productivity work.**

#### Beginning Fedora From Novice to Professional

Apress **Beginning Fedora: From Novice to Professional guides you through the tasks most new Linux users desire to perform while explaining potentially confusing concepts along the way. It provides an illustrated, step-by-step guide to Fedora installation and hardware configuration. You'll also learn how to install it alongside Windows, allowing you to switch between the operating systems at will. The book eases the transition from the Windows to the Linux desktop by focusing on key everyday tasks such as file management, peripheral configuration, MP3/video playback, and office tasks.**

#### Fedora 12 User Guide

Fultus Corporation **The official "Fedora 12 User Guide" is focused on the end-user looking to accomplish standard desktop computer user tasks, such as browsing the web, reading and sending email, and doing office productivity work.**

#### Guide to Parallel Operating Systems with Windows 10 and Linux

Cengage Learning **Readers examine two of the most prominent operating systems -- Windows 10 and Linux CentOS7 -- in parallel with the unique approach found only in GUIDE TO PARALLEL OPERATING SYSTEMS WITH WINDOWS 10 AND LINUX, 3E. Rather than using a compare and contrast model, the book presents each topic conceptually before demonstrating it simultaneously on both operating systems. Readers can instantly switch between Windows 10 and Linux CentOS 7 to complete the myriad of hands-on activities that reinforce the similarities between the two operating systems for each conceptual task. The text's virtualization approach provides flexibility that enables readers to use Microsoft Hyper-V Client, Oracle VirtualBox, or VMWare Workstation. This comprehensive guide helps users develop the competencies needed in Windows 10 and Linux to maximize success in today's classroom or tomorrow's business environment. Important Notice: Media content referenced within the product description or the product text may not be available in the ebook version.**

#### OpenOffice 3. 4 Volume IV: Impress

**OpenOffice 3.4 Volume IV: Impress is the final book of the four-volume OpenOffice series by Quantum Scientific Publishing. The OpenOffice series provides step-by-step instructions on navigating basic, as well as advanced features within the Apache OpenOffice Suite, version 3.4. OpenOffice Impress is a great multimedia presentation tool used to generate dynamic presentations. This book begins by introducing the basic functions and layout of Impress, and then progresses to more complex features and operations. By following along with the steps provided in this book, readers will learn dozens of useful tasks such as: creating a new presentation, manipulating slide layout, modifying text within a presentation, inserting animation and ClipArt, Timing slides, and much more!**

#### Internet Core and Computing IC3 Certification Global Standard 3 Study Guide

McGraw Hill Professional **The best fully integrated study system available COVERS GLOBAL STANDARD 3 With hundreds of practice questions and hands-on exercises, IC3 Certification Study Guide covers what you need to know--and shows you how to prepare--for the Internet and Computing Core Certification exams. 100% complete coverage of every official objective for all three IC3 exams Exam Readiness checklist at the beginning of each exam--you're ready for the exam when all objectives on the list are checked off Exam Watch notes call attention to important exam information and potential pitfalls Two-Minute Drills for quick review at the end of every chapter Simulated exam questions match the format, tone, topics, and difficulty of the real exam Covers all the exam topics, including: Computer Hardware and Peripherals Internal Hardware Systems Power and Environmental Protection Maintaining and Troubleshooting Computer Systems Computer Software Operations Application Software Special Purpose Software Operating System Fundamentals User Interfaces Working with Common Application Workspace Features Common Application Program Features and Functions Word Processing Workspace Features Formatting and Reviewing Documents Basic Spreadsheet Functions Manipulating Data in a Spreadsheet Creating a Slide Show with Presentation Software CD-ROM includes: Complete MasterExam practice testing engine, featuring: One full practice exam covering each of the 3 IC3 modules Detailed answers with explanations Score Report Performance assessment tool Electronic book for studying on the go with free online registration Bonus downloadable MasterExam practice test Ron Gilster, CompTIA A+ Network+. CCNA, is the author of many bestselling books on networking, PC hardware, and IT career certifications, including CEA-CompTIA DHTI+ Digital Home Technology Integrator All-in-One Exam Guide, Second Edition.**

# OpenOffice 3. 4 Volume III: Base

#### Black and White

Createspace Independent Pub **OpenOffice 3.4 Volume III: Base is the third book of the four-volume OpenOffice series by Quantum Scientific Publishing. The OpenOffice series provides step-by-step instructions on navigating basic, as well as advanced features within the Apache OpenOffice Suite, version 3.4. OpenOffice Base is a very useful and simple database tool used to organize, manipulate, and track data. This book begins by introducing the basic functions and layout of Base, and then progresses to more complex features and operations. By following along with the steps provided in this book, readers will learn dozens of useful tasks such as: creating a new database, formatting databases, creating forms, manipulating data within a database, creating reports, and much more!**

#### Beginning Ubuntu Linux

Apress **Beginning Ubuntu Linux: From Novice to Professional, Third Edition is the update to the best-selling first book introducing Ubuntu Linux. Adapted from Keir Thomas' bestselling "Beginning SUSE Linux: From Novice to Professional" (Apress, 2005), Keir sets out to guide readers through the most commonly desired yet confusing concepts and tasks confronted by new Linux users. Purposely focused on end users to satisfy the growing interest in migrating away from windows to the increasingly mature Linux desktop platform, Beginning Ubuntu Linux serves as a guide to a rapid and transparent familiarization of those features most treasured by general and power desktop users alike.**

#### Beginning Ubuntu Linux

Apress **Ubuntu Linux is the fastest growing Linux-based operating system, and Beginning Ubuntu Linux, Fifth Edition teaches all of us—including those who have never used Linux—how to use it productively, whether you come from Windows or the Mac or the world of open source. Beginning Ubuntu Linux, Fifth Edition shows you how to take advantage of Lucid Lynx. Based on the best-selling previous edition, Emilio Raggi maintains a fine balance between teaching Ubuntu and introducing new features. Whether you aim to use it in the home or in the office, you'll be introduced to the world of Ubuntu Linux, from simple word processing to using cloud services. You'll learn how to control the Ubuntu system, which you just installed from the book's DVD, as you are guided through common tasks such as configuring the system's graphical user interface (GUI), listening to audio CDs and MP3s, producing documents, using VoIP and chat, and of course, general system maintenance. This book also supplies a series of comprehensive tutorials on Ubuntu administration and security—essential for any Ubuntu user—while not neglecting matters pertaining to office applications and the cloud.**

*6*

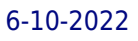

# Field Guide to the U.S. Economy

## A Compact and Irreverent Guide to Economic Life in America

The New Press **A lighthearted introduction to the myths and realities of the nation's economy draws on the wit and wisdom of more than forty progressive economists affiliated with the Center for Popular Economics and includes coverage of such topics as the environment, government spending, and the war in Iraq. Original.**

#### GroupWise 8 Administration Guide

Books4Brains **This book is aimed at GroupWise system administrators and those who are in the process of become an administrator. The book covers the GroupWise basics, such as the architecture, design, and management of a GroupWise system, and offers information on preventive maintenance and troubleshooting. For experienced administrators, this book offers a complete overview of what's new in GroupWise version 8. The author has over fifteen years of experience in working with GroupWise systems and is therefore able to offer valuable tips that will be useful for day-to-day operations and in troubleshooting problems. In addition, the book provides an overview of Teaming + Conferencing, and its integration into GroupWise.**

#### LibreOffice 6.0 Writer Guide

Lulu.com **LibreOffice is a freely-available, full-featured office suite that runs on Windows, Linux, and macOS. This book is for beginners to advanced users of Writer, the word processing component. It covers setting up Writer to suit the way you work; using styles and templates; working with text, graphics, tables, and forms; formatting pages (page styles, columns, frames, sections, and tables); printing and mail merge; creating tables of contents, indexes, and bibliographies; using master documents and fields; creating PDFs; and more. This book was written by volunteers from the LibreOffice community. Profits from the sale of this book will be used to benefit the community. Free PDFs of this book and its individual chapters are available from http: //www.libreoffice.org/get-help/documentation**

#### Library and Information Science

#### A Guide to Key Literature and Sources

American Library Association **This unique annotated bibliography is a complete, up-to-date guide to sources of information on library science, covering recent books, monographs, periodicals and websites, and selected works of historical importance. In addition to compiling an invaluable list of sources, Bemis digs deeper, examining the strengths and weaknesses of key works. A boon to researchers and practitioners alike, this bibliography Includes coverage of subjects as diverse and vital as the history of librarianship, its development as a profession, the ethics of information science, cataloging, reference work, and library architecture Encompasses encyclopedias, dictionaries, directories, photographic surveys, statistical publications, and numerous electronic sources, all categorized by subject Offers appendixes detailing leading professional organizations and publishers of library and information science literature This comprehensive bibliography of English-language resources on librarianship, the only one of its kind, will prove invaluable to scholars, students, and anyone working in the field.**

#### Birthday Notebook Journal

# I Run a Tight Shipwreck Funny Vintage Mom Dad Quote2 Personalized Softball, 6x9 Lined Blank Notebook, 120 Pages, Journal to Write in for Journaling, ... Quotes, Paperback Composition Book

**I Run A Tight Shipwreck Funny Vintage Mom Dad Quote2 This is a perfect journal for you to take to your meetings. A funny journal that will get you through them. Also would make a great gift for a co-worker This is great as a journal or notebook perfect for you to write your own thoughts, get a little creative with poetry or just writing down lists or ideas. It is a 100 pages blank ruled journal ready for you to fill with your own writing and get a little creative every now and then. 120 pages of high quality paper It can be used as a journal, notebook or just a composition book 6 x 9 Paperback notebook, soft matte cover Perfect for gel pen, ink or pencils**

## Comdex Linux & Open Office Course Kit 2008 Edition (W/Cd)

Dreamtech Press **Training Kit for Linux Fundamentals, OpenOffice (Writer, Calc, Impress), Draw, GIMP & Internet. No previous computer knowledge required. Unique 3-Stage Selflearning System with CD.The book is your first stage in learning. All the concepts are explained to you in clear, simple language along with hundreds of illustrations and graphics. Unlike in the other books, your learning doesn t stop here. Here you can actually practice what you havelearnt. To do this, move to the next mode.**

#### Rhetorical Accessability

#### At the Intersection of Technical Communication and Disability Studies

Routledge **Veterinary medicine has long been recognized as one of the more neglected areas of medical history. One of the main stumbling blocks to research is the lack of comprehensive information regarding the survival and availability of primary source material. Veterinary Medicine: A Guide to Historical Sources redresses these issues for the first time, offering researchers an unparalleled tool with which to approach the subject. The book opens with a brief history of veterinary medicine and the veterinary profession from the fourteenth to the beginning of the twenty first centuries, identifying the key dates and events that shaped their development. There then follows a chapter on the nature and uses of the records covered by the book, outlining the types of records found, the type of information they contain and their likely uses by different types of researcher. A brief user's guide then explains how to use the book. After these preliminary sections, comes the main body of the book, the lists of records. It is here that the various practices and institutions covered by the book are listed, together with the types of records they hold, the dates they cover and where they are kept. A short biographical history is also included with each entry where appropriate. Taken as a whole this volume will prove to be an invaluable aid for any scholar, researching the history of veterinary medicine in Britain.**

# Openoffice.org All in One

Sams Publishing **An alternative for Microsoft Office and StarOffice users has arrived in the form of OpenOffice.org. If you are part of the growing number of people who are making the switch from Microsoft Office or StarOffice to the free OpenOffice.org 1.1 suite, "Sams Teach Yourself OpenOffice.org All In One" is a must-have tool. Make a smooth transition from Microsoft Office to OpenOffice.org 1.1 with this task tutorial, starter kit CD-ROM and step-by-step instruction guide. Learn how to productively use the Writer, Calc, Impress and Draw applications in the OpenOffice.org 1.1 suite and how you will be able to easily work with those still using Microsoft Office and StarOffice. Don't lose valuable time trying to learn OpenOffice.org 1.1 on your own -- let "Sams Teach Yourself" help!**

*8*

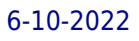

# The 2010 Solo and Small Firm Legal Technology Guide Critical Decisions Made Simple

American Bar Association **Computers -- Computer operating systems -- Monitors -- Computer peripherals -- Printers -- Scanners -- Servers -- Server operating systems -- Networking hardware -- Miscellaneous hardware -- Productivity software -- Security software -- Case management -- Billing software -- Litigation programs -- Document management -- Document assembly -- Collaboration -- Remote access -- Mobile security -- More about Macs -- Unified messaging and telecommunications -- Utilities -- The legal implications of social networking -- Paperless or paper LESS -- Tomorrow in legal tech.**

#### StarOffice 6.0 Office Suite Companion

Prentice Hall Professional **The practical, user-friendly, insider's guide to mastering StarOffice, which opens files in over 200 formats, including Microsoft Office Word, Excel, and PowerPoint files. This practical, comprehensive, task-based guide to making the most of StarOffice 6.0 incorporates solutions to questions from hundreds of new StarOffice users, as well as insider's tips for power users, making this the most practical, task-oriented book around.**

#### A Complete Guide to Public Speaking 2nd Edition

#### Skills & Software Tools for Business / Technical Presentations

Joseph Grippo **This is the 2nd Edition of this book. The first, published in 2009, won a Readers Favorite Silver Medal for Non-Fiction. Since then many new software tools for enhancing presentation visual aids have been introduced and are discussed herein. Regardless of your profession, e.g., business, science, engineering or government, communicating in front of others is useful and becomes even more of a necessity as one progresses in an organization. Many topics are presented herein such as: Ancient human versions of Facebook and Twitter, the Evolution of Verbal & Written Communication, Factors to Consider Before Designing a Presentation, Winning Over an Audience, Opening & Closing Techniques, Developing Each Part of Your Speech, Taking the Terror out of Public Speaking, Deadly Mistakes to Avoid, Pros & Cons of Using Visual Aids, How to Avoid "Brain Death" When Speaking and much more. Many vital speaking tips are also presented such as: the use of humor; awareness of the role your eyes and gestures play; verbal & body language; strong words to use & weak words to avoid; speaking speed & pauses; strategies for handling hostile questions & audience members; "security blankets" to avoid and even tips for making a presentation to your boss and management. On-the-job presentations are emphasized such as those within corporations and other organizational entities, business and technical conferences, symposia and scientific poster sessions. The public speaking strategies and tips are described in a straightforward and easy-to-follow manner. The author uses his extensive education, 35 years of management consulting and executive management experience, as well as research on public speaking to present a useful guide for presentations in any setting. As William Hewlett, Co-founder of the Hewlett Packard Corporation said: "How can I trust someone to manage multi-million dollar projects if he or she can't manage a half-hour speech?"**

# Designing with LibreOffice

Lulu.com

#### A Guide to Conducting Online Research

SAGE **A Guide to Conducting Online Research is designed to support students, academics and research practitioners in using technology to conduct their research. The book begins by looking at what questions to ask and how to prepare to conduct online research, then concentrates on particular technologies and how to employ them effectively, before concluding with a discussion of the peculiarities of conducting research in the online environment. Practical advice is offered on common issues and problems, such as: - How to decide which application is best for your research purposes? - What can be done to guarantee the anonymity of research participants? - What kinds of challenges do firewalls present and how can they be mitigated? A Guide to Conducting Online Research provides a wealth of advice, explanation, instruction, self-help tips and examples, making this a helpful resource for anyone using technology in conducting their research.**